## Модуль **"**Алгебра**"**

**1** 

Найдите значения выражений. В ответе укажите номер наибольшего из найденных значений.

1.) 
$$
1.8 - \frac{3}{5}
$$
  
2.)  $1\frac{1}{3} : \frac{1}{6}$   
3)  $\frac{0.8 + 0.3}{1.2}$   
0*There:*

Выберите верное утверждение относительно чисел <sup>а</sup> <sup>и</sup> *b*, расположенных на числовой прямой. **2** 

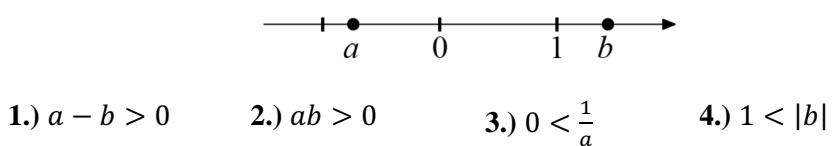

Укажите два соседних целых числа, между которыми заключено число  $2\sqrt{11}$ . **3** 

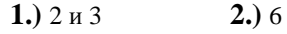

**1.)** <sup>2</sup>и 3 **2.)** <sup>6</sup>и<sup>7</sup>**3.)** <sup>11</sup>и<sup>12</sup>**4.)** 45 и 46

Найдите корни уравнения  $2x^2 - 11x - 6 = 0$ . **4** 

Ответ**:** 

На рисунке изображены графики трёх функций, задаваемых формулами вида  $y = kx$ . Укажите для каждого графика соответствующую ему формулу, выбрав её из числа приведённых ниже. **5** 

#### ГРАФИКИ

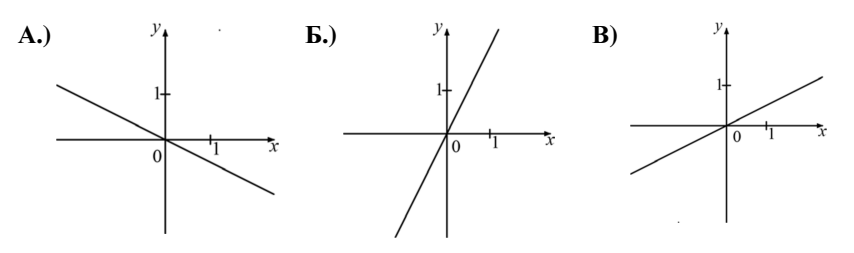

ФУНКЦИИ

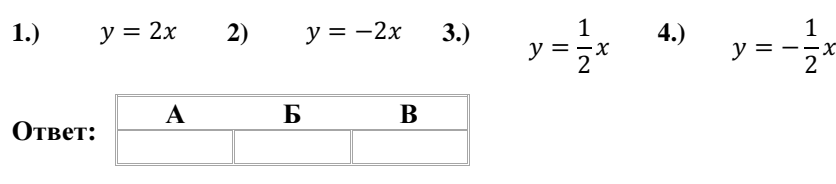

Запишите <sup>в</sup> ответе номера верных равенств. **6** 

> **1.**)  $a^2 - 10a + 25 = (a - 5)^2$ **2**)  $25 - a^2 = (5 + a)(a - 5)$ **3**)  $(b-1)(a-5) = -(1-b)(a-5)$ 4)  $(a+1)(2a-5) = 2a^2 + 2a - 5$

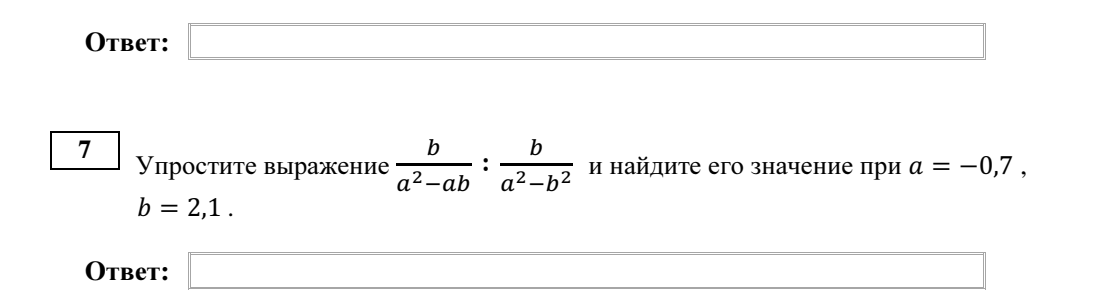

Математика. 9 класс. Вариант 5 или в этом и также в не и также в Видеоразбор на сайте www.statgrad.cde.ru 5 Математика. 9 класс. Вариант 5 или в этом и также в не и также в Видеоразбор на сайте www.statgrad.cde.ru 6 Pешите уравнение  $\frac{2-x}{4} + x = 1$ . **12**  $\parallel$  К окружности с центром в точке O проведены касательная AB и секущая AO. Найдите радиус окружности, если  $AB=15$  cm,  $AO=17$  cm. **Ответ: Модуль "Геометрия" Ответ:** Периметр равностороннего треугольника ABC равен 24 см. Найдите длину средней линии этого треугольника. **13** Укажите в ответе номера верных утверждений. **1)** Существует прямоугольник, диагонали которого перпендикулярны. 2) Через точку, не лежащую на данной прямой, можно провести прямую, параллельную этой прямой. **3) Если три угла одного треугольника соответственно равны трём углам** другого треугольника, то такие треугольники равны. **Ответ: Ответ:**  $10$  Сторона ромба равна 32, а острый угол равен 60°. Высота ромба, опущенная из вершины тупого угла, делит сторону на  $\frac{32}{12}$ **Модуль "Реальная математика"** два отрезка. Каковы длины этих отрезков?  $60^\circ$ **Ответ: 14** Куриные яйца в зависимости от их массы подразделяют на пять категорий: ънсшая, отборная, первая, вторая и третья. Используя данные, представленные в таблице, определите, к какой категории относится яйцо, массой 60,7 г. **11** Из прямоугольника со сторонами 10 см и 8 см вырезан 5 cm Kameгория | *Macca одного яйца, не менее, г* квадрат со стороной 5 см. Найдите площадь оставшейся  $75.0$  и выше Высшая части. Ответ лайте в см<sup>2</sup>. Отборная 65,0 - 74,9 8 см Первая 55,0 - 64,9 **B**торая  $45.0 - 54.9$ 35,0 - 44,9 10 см **Т**ретья **Ответ:** 

 $15$  На тренировке в 50-метровом бассейне пловец проплыл 200-метровую дистанцию. На рисунке изображён график зависимости расстояния между пловцом и точкой старта от времени движения пловца. Определите расстояние (в метрах), которое проплыл пловец за первую минуту заплыва.

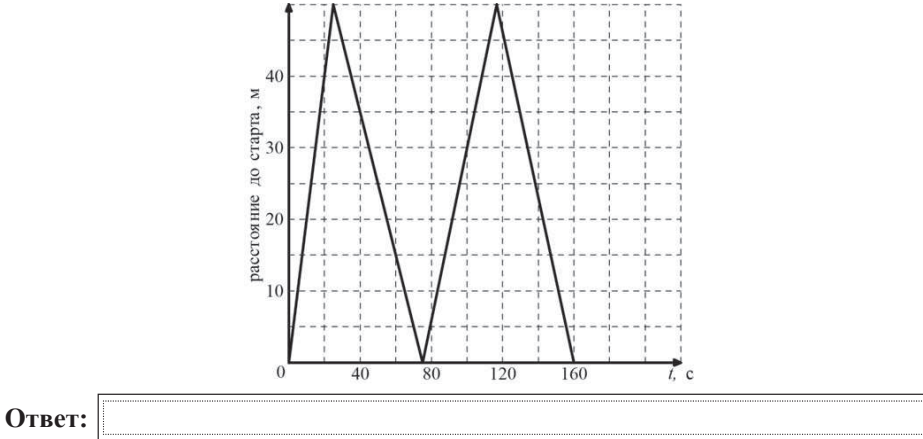

16 Площадь земель крестьянского хозяйства, занятая под посадку сельскохозяйственных культур, составляет 49 га и распределена между зерновыми культурами и картофелем в отношении 2:5. Сколько гектаров занимают зерновые культуры?

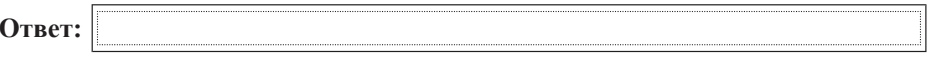

**17** | Человек, рост которого 1,6 м, стоит на расстоянии 3 м от уличного фонаря. При этом длина его тени равна 2 м. Определите высоту фонаря (в м).

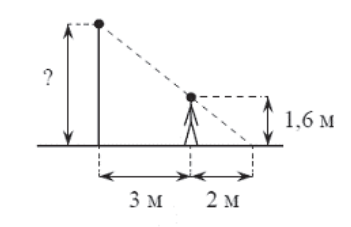

**Ответ:** 

18 На диаграмме представлена информация о количестве сотовых телефонов, проданных четырьмя ведущими торговыми компаниями в 2004 г. Сколько  $\overline{1}$ елефонов было продано в этом году двумя ведушими компаниями – Евросеть и Связной? Ответ укажите в миллионах штук.

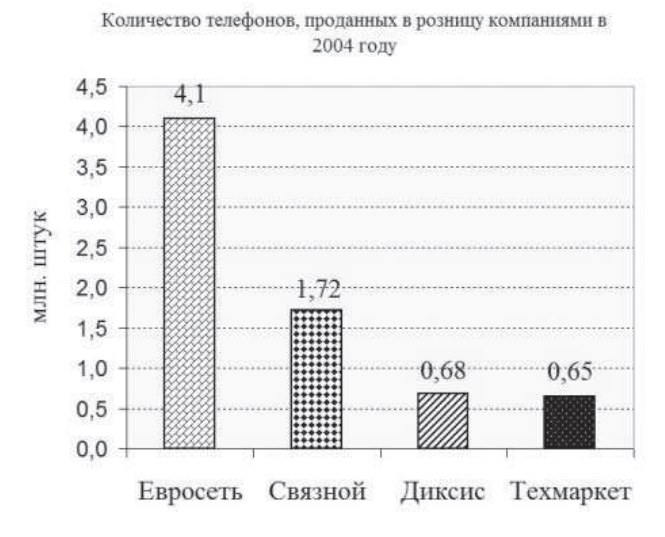

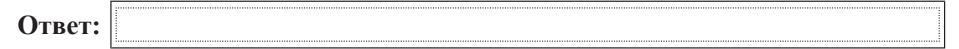

**19** На столе стоят стаканы с фруктовыми йогуртами, одинаковыми на вид: 9 с вишнёвым и 6 с клубничным. Катя наугад берет один стакан. Найдите вероятность того, что это будет вишневый йогурт.

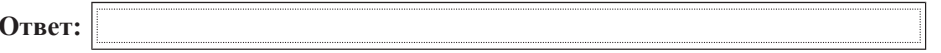

**20** Высоту *h* (в м), на которой через *t* секунд окажется тело, свободно падающее с некоторой высоты *H* (в м), можно приближенно вычислить по формуле  $h = H - 5t^2$ . На какой высоте окажется тело через 3 секунды полёта с 50тиметровой высоты?

 $\Pi$ ри выполнении заданий 21–26 используйте отдельный лист. Сначала укажите <del> $E_{f}$  *z*in *Ginarriciana Ginarricia Li antennis, and the construction time the minis yemetricial romagy additional a 3amem 3anuuume ezo решение и ответ. Пишите чётко и*</del>  $pa$ 36*opчиво*.

## **Модуль "Алгебра"**

**21** ɍɩɪɨɫɬɢɬɟ ɜɵɪɚɠɟɧɢɟ . <sup>10</sup> <sup>2</sup> <sup>10</sup> <sup>2</sup> <sup>24</sup>

- <u>22</u> Один из корней уравнения  $5x^2 2x + 3p = 0$  равен 1. Найдите второй корень.
- **23** Вайдите наименьшее значение выражения и значения *х* и у, при которых оно  $\mu$  достигается  $|6x + y + 5| + |3x + 2y + 1|$ .

#### **Модуль "Геометрия"**

 $24$  Найдите величину угла *DOB*, если  $OE-$  биссектриса угла *AOC*, *OD*биссектриса угла *СОВ*.

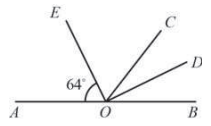

- $25$  В параллелограмме *ABCD* точка  $M$  середина стороны *AB*. Известно, что  $MC = MD$ . Докажите, что данный параллелограмм — прямоугольник.
- **26** Основание *AC* равнобедренного треугольника *ABC* равно 12. Окружность радиуса 8 с центром вне этого треугольника касается продолжения боковых сторон треугольника и касается основания AC в его середине. Найдите радиус окружности, вписанной в треугольник ABC.

## **Модуль "Алгебра"**

```
Найдите значения выражений. В ответе укажите номер наименьшего из
найденных значений.
```
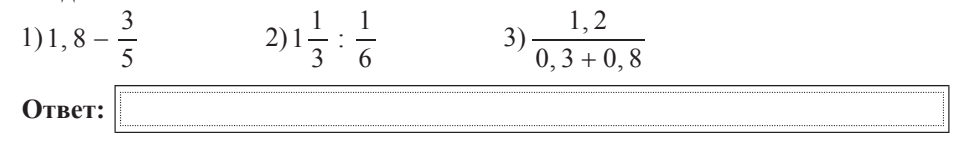

**5** Ва рисунке изображены графики трёх функций, задаваемых формулами вида  $y = kx$ . Укажите для каждого графика соответствующую ему формулу, выбрав её из числа приведённых ниже.

#### **ГРАФИКИ**

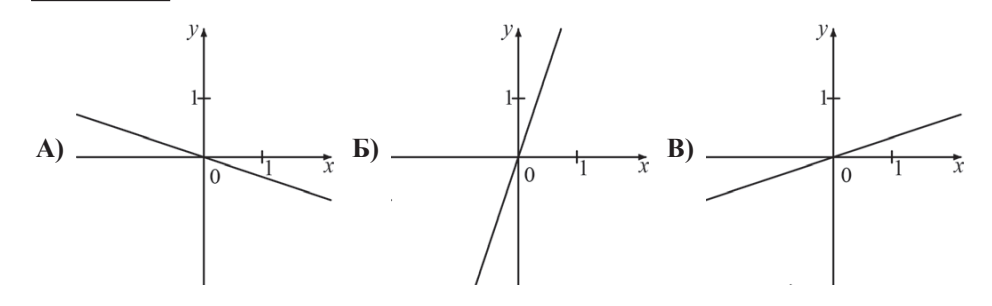

**ФУНКПИИ** 

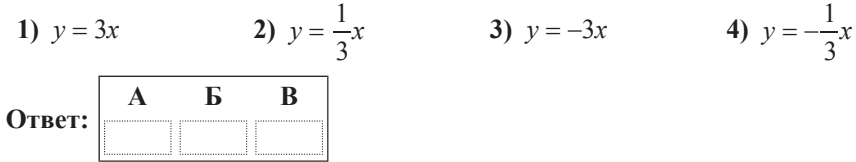

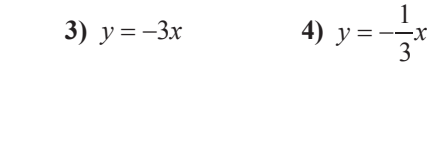

- **6** Запишите в ответе номера верных равенств. 1)  $(2 - b)(b + 2) = 4 - b^2$ **2)**  $-(b-2)(3-4b) = (2-b)(4b-3)$ **3)**  $(b+2)(3-2b) = 6-b-4b^2$ 4)  $(b-4)^2 = b^2 - 4b + 16$ **Ответ:**
- **4** Найдите корни уравнения 2 $x^2 + 13x 7 = 0$ .  $\frac{a}{\sqrt{a}}$  Упростите выражение  $\frac{a}{\sqrt{a}}$ :  $\frac{a}{\sqrt{a}}$  и найдите его значение при  $b = -2, 1$ .  $\frac{a}{a^2+ab}$  :  $\frac{a}{a^2-}$  $\frac{a}{a^2-b^2}$  и найдите его значение при *a* = 0, 7, **Ответ:**

**2** Выберите верное утверждение относительно чисел *а* и *b*, расположенных на числовой прямой.

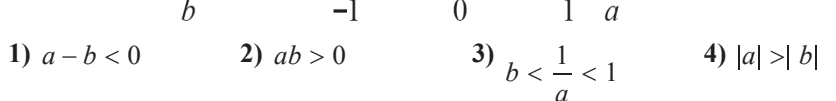

 $\bf{3}$   $\bf{y}$ кажите два соседних целых числа, между которыми заключено число  $3\sqrt{11}$ . **1)**  $3 \times 4$  **2)**  $9 \times 10$  **3)**  $11 \times 12$  **4)**  $99 \times 100$ 

© МИОО 2012 г.

**Ответ:** 

© МИОО 2012 г.

#### Математика. 9 класс. Вариант 6 или в стать в не и стать в не в не в Видеоразбор на сайте www.statgrad.cde.ru 6

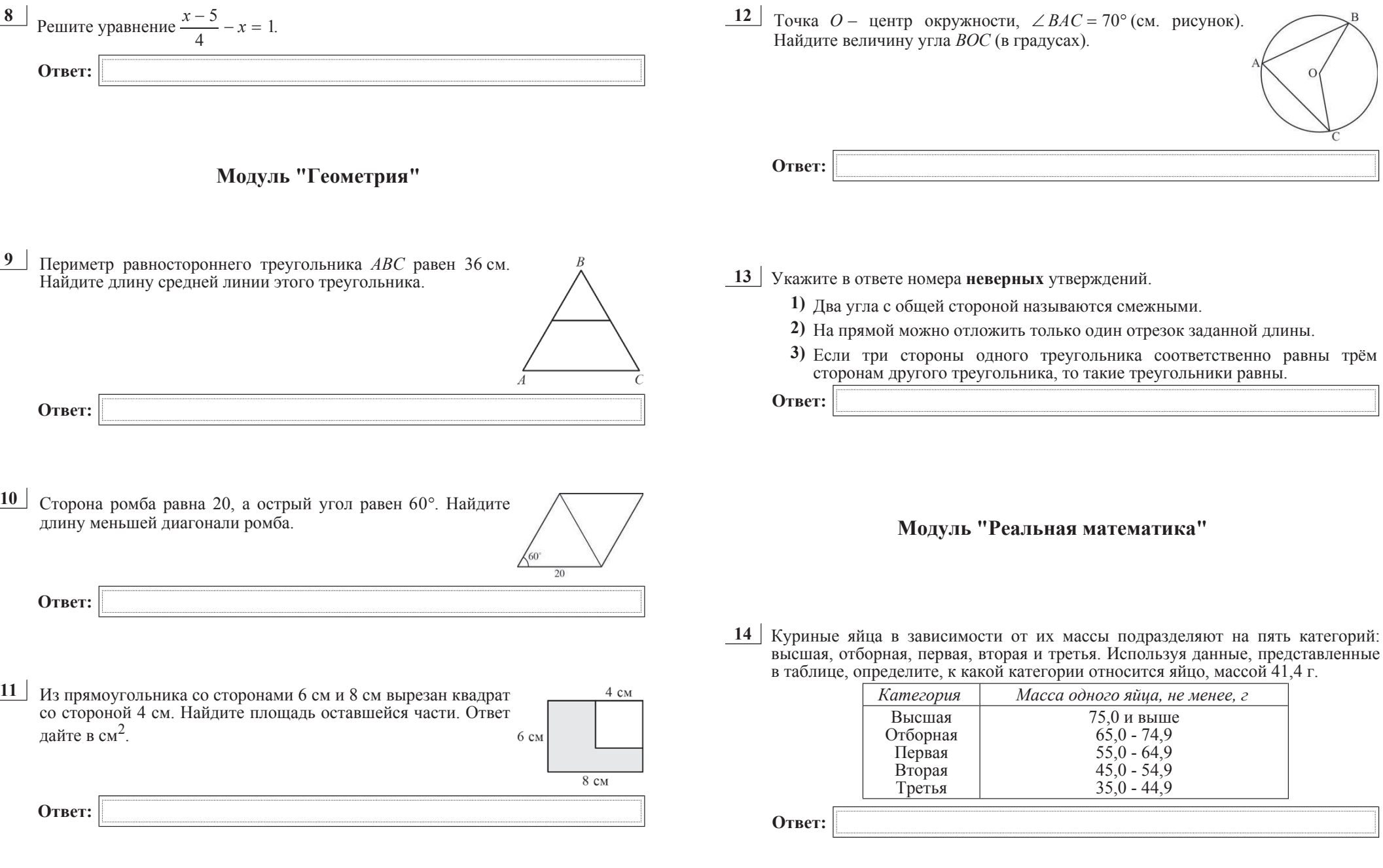

 $15$  На тренировке в 50-метровом бассейне пловец проплыл 200-метровую дистанцию. На рисунке изображён график зависимости расстояния между пловцом и точкой старта от времени движения пловца. Определите расстояние (в метрах), которое осталось проплыть пловцу через  $2$  минуты от начала заплыва.

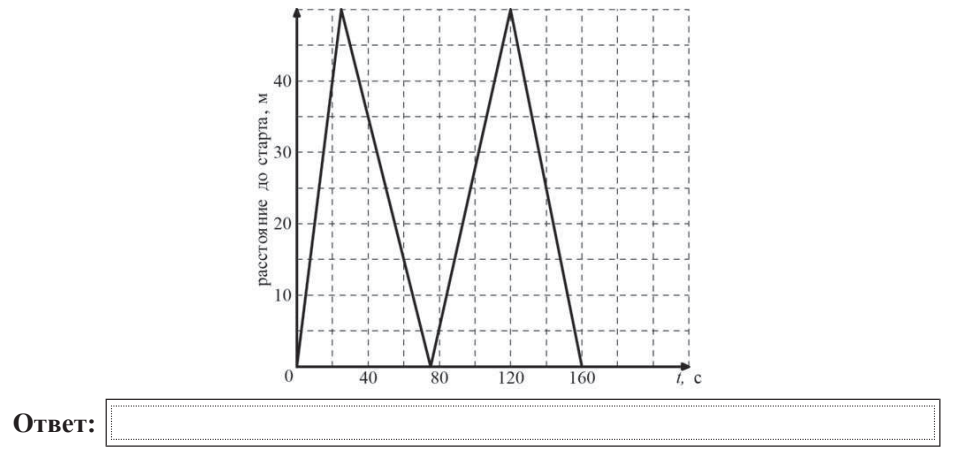

**16** | Спортивный магазин проводит акцию: «Любая футболка по цене 200 р. При покупке двух футболок – скидка на вторую 80%». Сколько рублей придётся заплатить за покупку двух футболок?

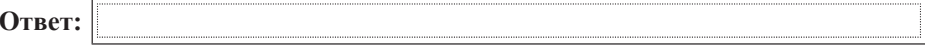

**17** Человек, рост которого 2 м, стоит на расстоянии 3,5 м от уличного фонаря. При этом длина его тени равна 1 м. Определите высоту фонаря (в м).

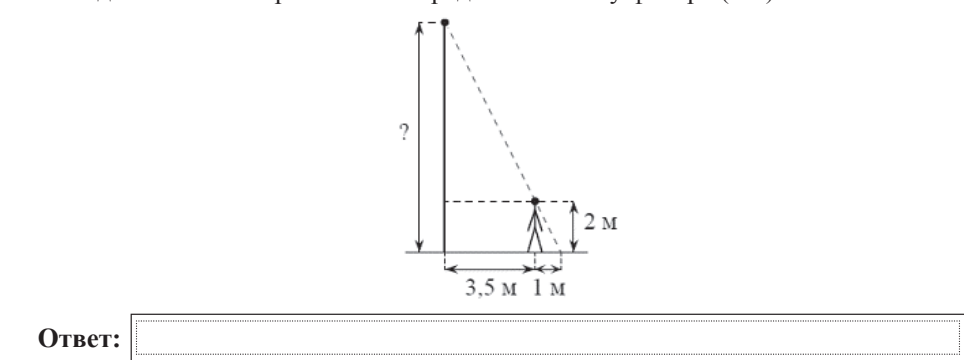

**18** На диаграмме представлена информация о количестве сотовых телефонов, проданных четырьмя ведущими торговыми компаниями в 2004 г. Примерно во сколько раз компанией Евросеть было продано больше телефонов, чем компанией Ликсис?

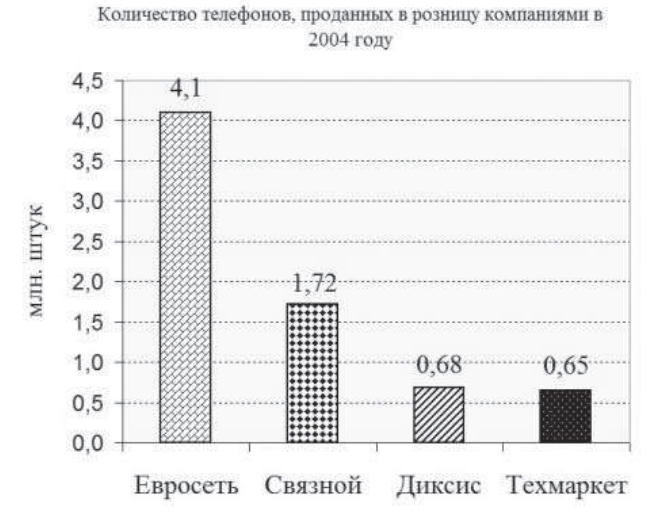

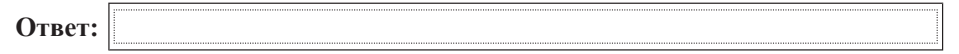

**19** На столе стоят стаканы с фруктовыми йогуртами, одинаковыми на вид: 9 с вишнёвым и 6 с клубничным. Катя наугад берет один стакан. Найдите вероятность того, что это будет клубничный йогурт.

**Ответ:** 

**20** | Высоту *h* (в м), на которой через *t* секундокажется тело, брошенное вертикально вверх с начальной скоростью *v* м/с, можно приближенно вычислить по формуле  $h = vt - 5t^2$ . На сколько метров выше взлетит за 1 секунду тело, подброшенное вертикально вверх, при начальной скорости 15 м/с, чем при начальной скорости 10 м/с?

 $\Pi$ ри выполнении заданий 21–26 используйте отдельный лист. Сначала укажите <del> $E_{f}$  *z*in *Ginarriciana Ginarricia Li antennis, and the construction time the minis yemetricial romagy additional a 3amem 3anuuume ezo решение и ответ. Пишите чётко и*</del>  $pa$ 36*opчиво*.

## **Модуль "Алгебра"**

$$
\frac{21}{\text{Nipocritre bपance}} \frac{\sqrt{54}}{\sqrt{\sqrt{15} + 3} \cdot \sqrt{\sqrt{15} - 3}}.
$$

- <u>22</u> Один из корней уравнения  $4x^2 x + 3m = 0$  равен 1. Найдите второй корень.
- **23** Найдите наименьшее значение выражения и значения *х* и у, при которых оно достигается:  $|3x + 4y - 1| + |x - 5y + 6|$ .

#### **Модуль "Геометрия"**

 $24$  Найдите величину угла *AOE*, если  $OE-$  биссектриса угла *AOC*, *OD*биссектриса угла *СОВ*.

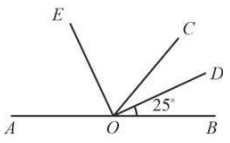

- **25** В параллелограмме *ABCD* точка  $K$  середина стороны *AB*. Известно, что  $KC = KD$ . Докажите, что данный параллелограмм — прямоугольник.
- $26$  Основание AC равнобедренного треугольника ABC равно 8. Окружность радиуса 6 с центром вне этого треугольника касается продолжения боковых сторон треугольника и касается основания AC в его середине. Найдите радиус окружности, вписанной в треугольник ABC.

## **Модуль "Алгебра"**

```
Найдите значения выражений. В ответе укажите номер наибольшего из
найденных значений.
```
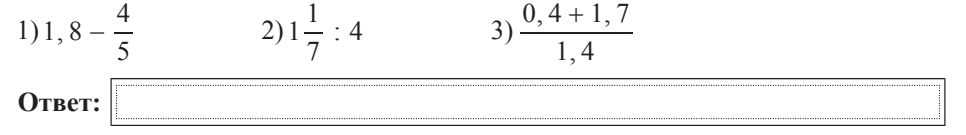

**2** Выберите верное утверждение относительно чисел *а* и *b*, расположенных на числовой прямой.

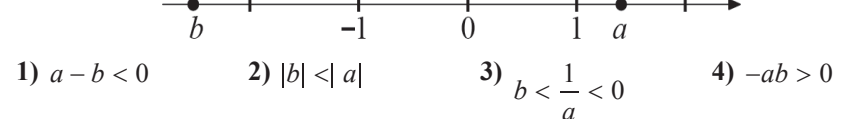

 $\bf{3}$   $\bf{y}$ кажите два соседних целых числа, между которыми заключено число 3 $\sqrt{7}$ . **1)**  $3 \times 4$  **2)**  $7 \times 8$  **3)**  $8 \times 9$  **4)**  $63 \times 64$ 

**5** На рисунке изображены графики трёх функций, задаваемых формулами вида  $y = kx + b$ . Укажите для каждого графика соответствующую ему формулу, выбрав её из числа приведённых ниже.

#### **ГРАФИКИ**

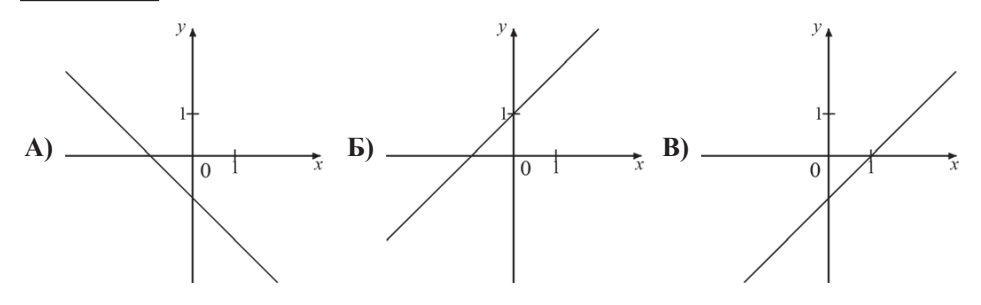

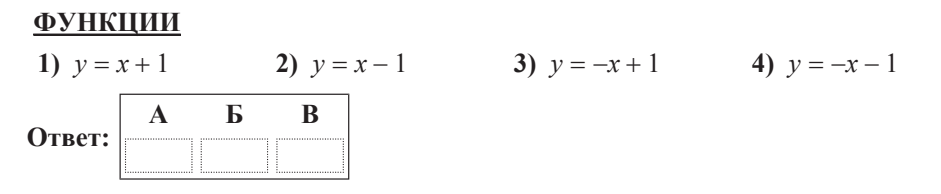

- **6** Запишите в ответе номера верных равенств. 1)  $a^2 - 3a + 9 = (a-3)^2$ **2)**  $9 - a^2 = (3 + a)(a - 3)$ **3)**  $(b+1)(a-3) = -(1+b)(3-a)$ **4)**  $(a-1)(2a-3) = 2a^2 - 5a + 3$ **Ответ:**
- $\frac{7}{7}$  Упростите выражение  $\frac{b}{7}$ :  $\frac{b}{7}$  и найдите его значение при  $b = 2, 1$ .  $a^2-b^2$ *b a* и найдите его значение при  $a = -0, 7$ , **Ответ:**

**Ответ:** 

**4** Найдите корни уравнения  $2x^2 - 13x - 7 = 0$ .

© МИОО 2012 г.

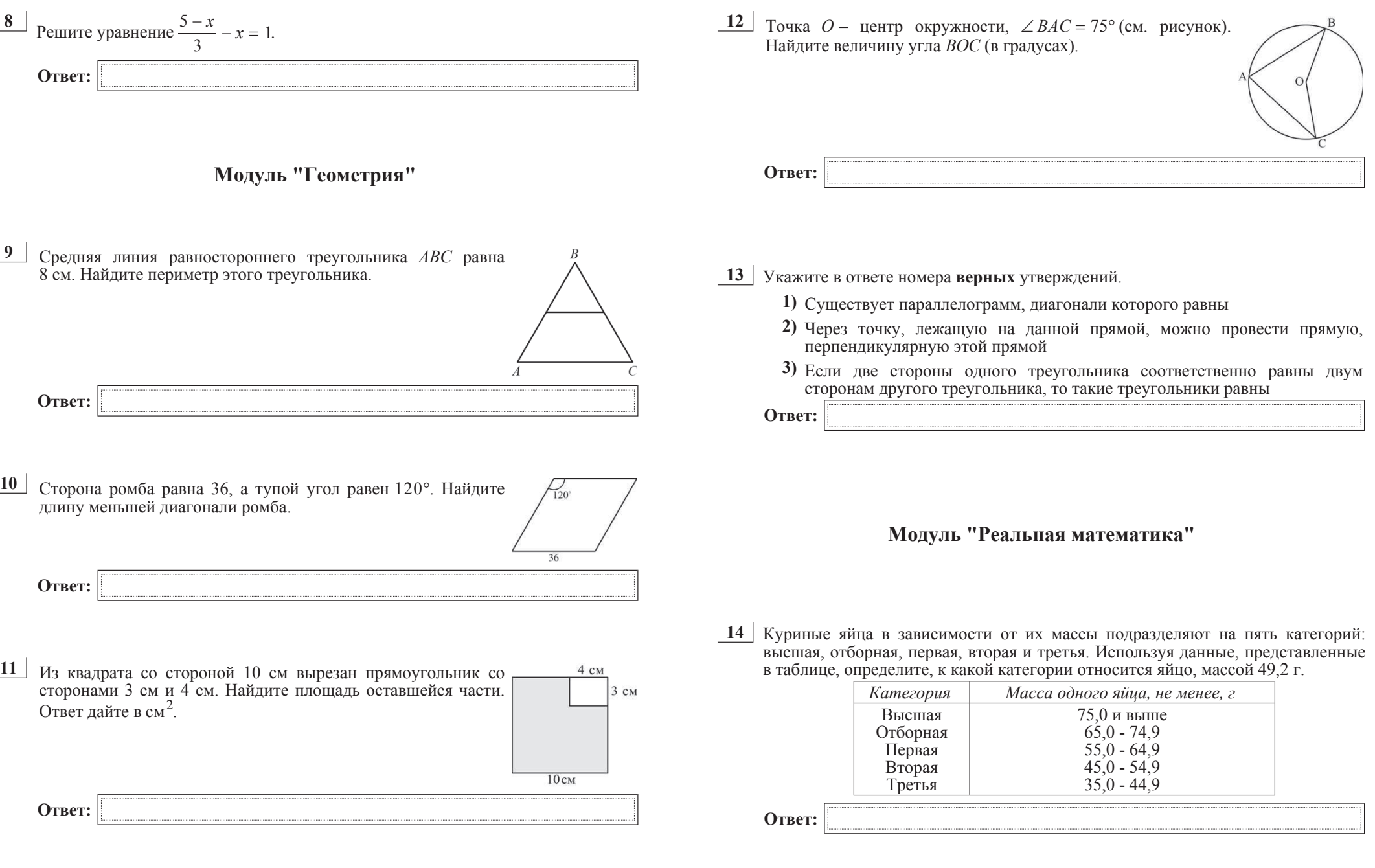

 $15$  На тренировке в 50-метровом бассейне пловец проплыл 200-метровую дистанцию. На рисунке изображён график зависимости расстояния между пловцом и точкой старта от времени движения пловца. Определите расстояние (в метрах), которое проплыл пловец за первые 100 секунд заплыва.

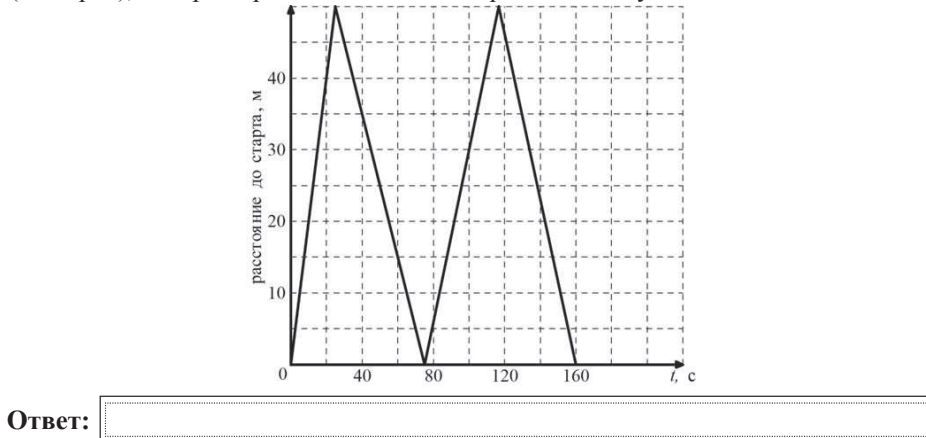

**16** | Спортивный магазин проводит акцию: «Любой свитер по цене 600 р. При покупке двух свитеров – скидка на второй 80%». Сколько рублей придётся заплатить за покупку двух свитеров?

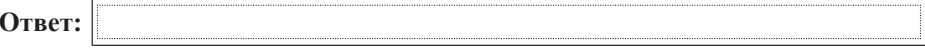

**17** Столб высотой 9 м отбрасывает тень длиной 2 м. Найдите длину (в м) тени человека ростом 1,8 м, стоящего около этого столба.

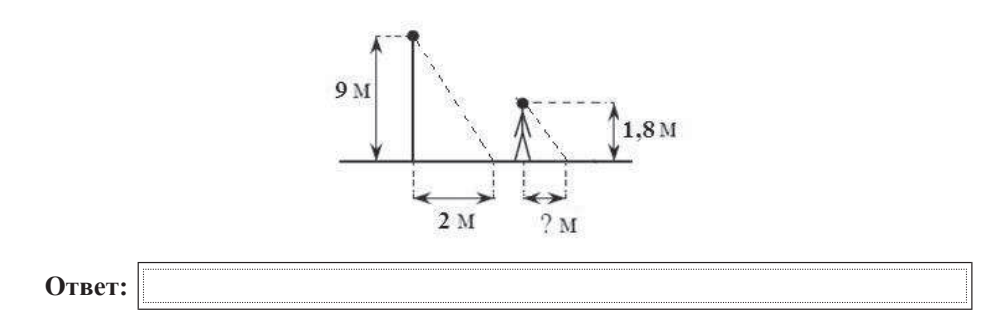

18 На диаграмме представлена информация о количестве сотовых телефонов, проданных четырьмя ведущими торговыми компаниями в 2004 г. На сколько телефонов компанией Связной было продано больше, чем компанией Диксис в этом году? Ответ укажите в миллионах штук.

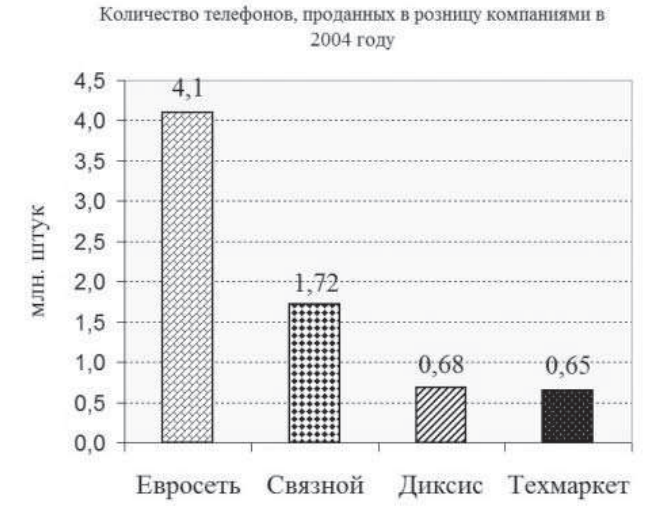

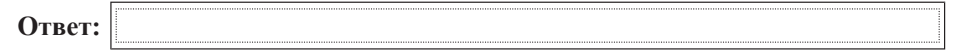

**19** На тарелке лежат пирожки, одинаковые на вид: 8 с мясом, 4 с капустой и 3 с вишней. Катя наугад выбирает один пирожок. Найдите вероятность того, что пирожок окажется с вишней.

**Ответ:** 

**20** Высоту *h* (в м), на которой через *t* секунд окажется тело, брошенное вертикально вверх с начальной скоростью *v* м/с, можно приближенно вычислить по формуле  $h = vt - 5t^2$ . На сколько метров взлетит за 2 секунды тело, брошенное вертикально вверх с начальной скоростью 20 м/с?

 $\Pi$ ри выполнении заданий 21–26 используйте отдельный лист. Сначала укажите <del> $E_{f}$  *z*in *Gillardian submitty*  $E_{f}$  *submitty*  $E_{f}$  *is mitting the incremental submitms in the initial yindically*</del>  $pa$ 36*opчиво*.

## **Модуль "Алгебра"**

$$
\frac{21}{\text{Nipocritre b} = \text{Bipaxine}} \frac{\sqrt{\sqrt{15} - 3} \cdot \sqrt{\sqrt{15} + 3}}{\sqrt{24}}.
$$

- <u>22</u> Один из корней уравнения  $5x^2 + 7x + 2m = 0$  равен −1. Найдите второй корень.
- **23** Найдите наименьшее значение выражения и значения *х* и у, при которых оно  $\mu$ остигается  $|6x + 5y + 7| + |2x + 3y + 1|$ .

### **Модуль "Геометрия"**

 $24$  Найдите величину угла  $COE$ , если  $OE$  – биссектриса угла  $AOC$ ,  $OD$  – биссектриса угла СОВ.

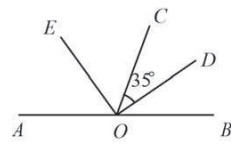

- **25** Противоположные углы четырехугольника попарно равны. Докажите, что этот четырехугольник – параллелограмм.
- **26** Основание *AC* равнобедренного треугольника *ABC* равно 6. Окружность радиуса 5 с центром вне этого треугольника касается продолжения боковых сторон треугольника и касается основания AC в его середине. Найдите радиус окружности, вписанной в треугольник ABC.

**Ответ:** 

**Часть** 1

## **Модуль "Алгебра"**

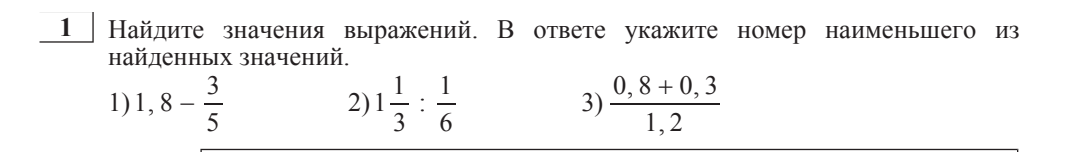

**5** На рисунке изображены графики трёх функций, задаваемых формулами вида  $y = kx + b$ . Укажите для каждого графика соответствующую ему формулу, выбрав её из числа приведённых ниже.

#### **ГРАФИКИ**

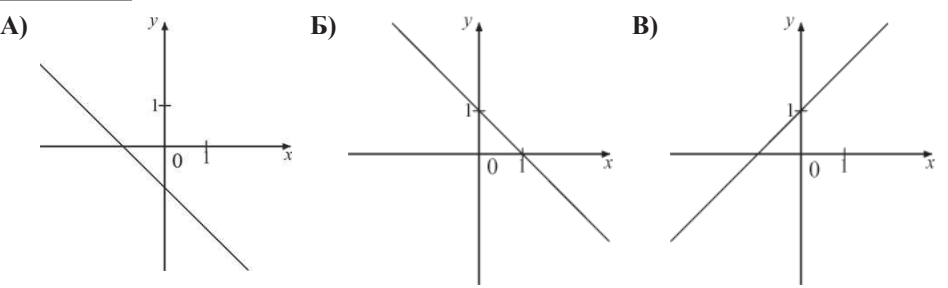

# **ФУНКЦИИ**

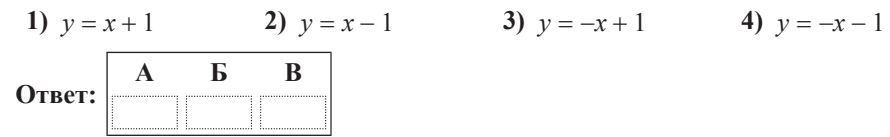

**6** Запишите в ответе номера верных равенств. 1)  $(4-b)(b+4) = b^2 - 16$ **2)**  $-(b-1)(3-4b) = (1 - b)(4b - 3)$ 

2) 
$$
-(b-1)(3-4b) = (1-b)(4b-3)
$$
  
\n3)  $(b+1)(3-2b) = 3+b-2b^2$   
\n4)  $(b-4)^2 = b^2 - 8b + 16$   
\nOti (1)

 $\frac{7}{7}$  Упростите выражение  $\frac{a}{2}$ :  $\frac{a}{1}$  и найдите его значение при  $b = -2, 1$ .  $\frac{a}{a^2-b^2}$ :  $\frac{a}{ab-a^2}$  и найдите его значение при *a* = 0,7,

**Ответ:** 

**2** Выберите верное утверждение относительно чисел *а* и *b*, расположенных на числовой прямой.

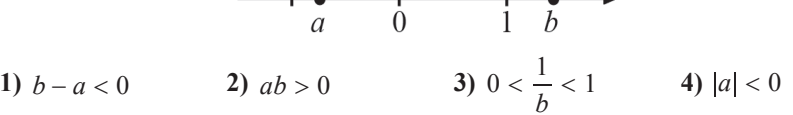

**3** Укажите два соседних целых числа, между которыми заключено число  $3\sqrt{5}$ . **1)**  $3 \times 4$  **4 2)**  $4 \times 5$  **3)**  $6 \times 7$  **4)**  $45 \times 46$ 

**Ответ:** 

 $\frac{4}{\sqrt{4}}$  Найдите корни уравнения  $2x^2 + 11x - 6 = 0$ .

© МИОО 2012 г.

© МИОО 2012 г.

Математика. 9 класс. Вариант 8 или в этом и также в 19 или в видеоразбор на сайте www.statgrad.cde.ru 5

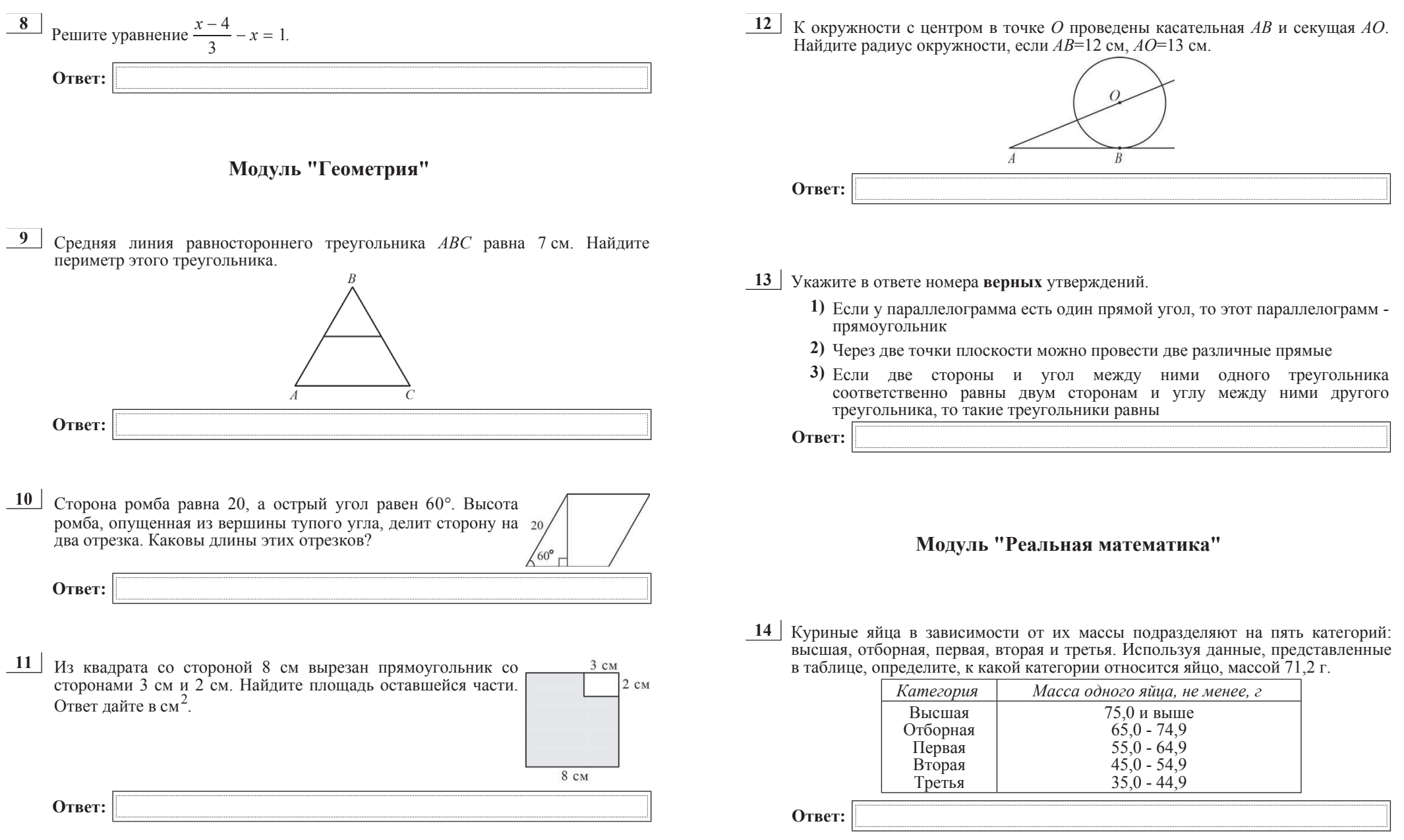

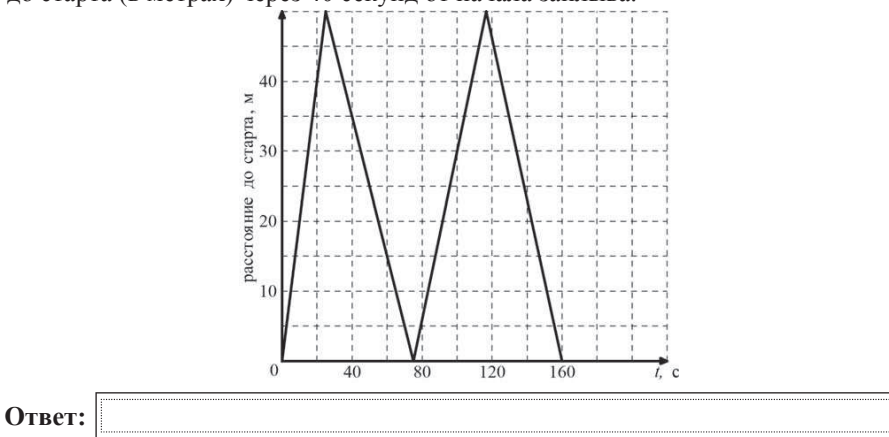

**16** Площадь земель крестьянского хозяйства, занятая под посадку сельскохозяйственных культур, составляет 24 га и распределена между зерновыми и овощными культурами в отношении 5:3. Сколько гектаров занимают зерновые культуры?

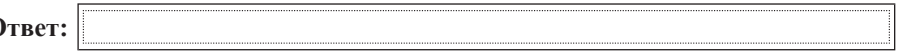

**17** Столб высотой 6 м отбрасывает тень длиной 4 м. Найдите длину (в м) тени человека ростом 1,8 м, стоящего около этого столба.

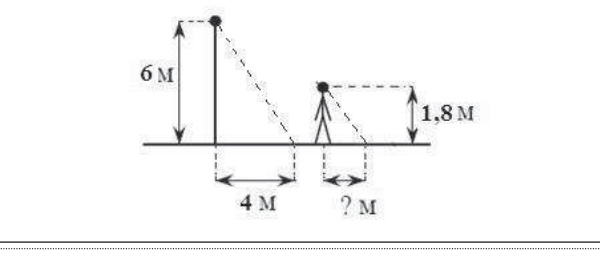

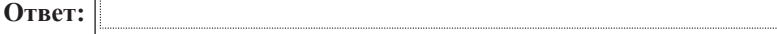

18 На диаграмме представлена информация о количестве сотовых телефонов, проданных четырьмя ведущими торговыми компаниями в 2004 г. На сколько телефонов компанией Евросеть было продано больше, чем компанией Связной в этом году? Ответ укажите в миллионах штук.

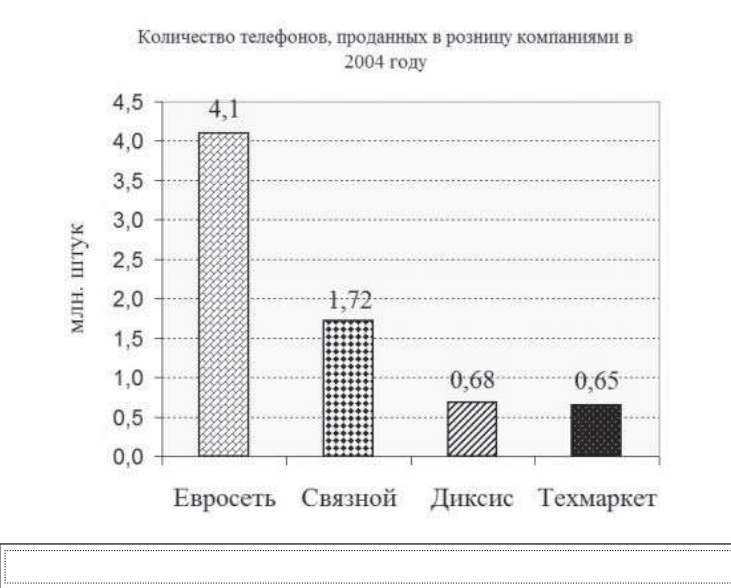

19 В коробке лежат шариковые авторучки, одинаковые на вид: 5 с красной пастой, 7 с зелёной и 8 с синей. Катя наугад выбирает одну авторучку. Найдите вероятность того, что она окажется с синей пастой.

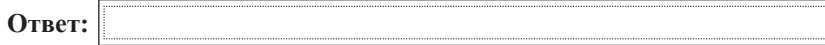

**20** Высоту *h* (в м), на которой через *t* секунд окажется тело, свободно падающее с некоторой высоты *H* (в м), можно приближенно вычислить по формуле  $h = H - 5t^2$ . На какой высоте окажется тело через 2 секунды полёта с 50-тиметровой высоты?

**Ответ:** 

**Ответ:** 

**Ɉɬɜɟɬ:**

 $\Pi$ ри выполнении заданий 21–26 используйте отдельный лист. Сначала укажите  $h$ *омер задания, а затем запишите его решение и ответ. Пишите чётко и*  $pa$ *зборчиво*.

# **Модуль "Алгебра"**

$$
\frac{21}{\sqrt{54}} \text{ Vпростите выражение } \frac{\sqrt{54}}{\sqrt{\sqrt{31} + 5} \cdot \sqrt{\sqrt{31} - 5}}.
$$

- <u>22</u> Один из корней уравнения  $3x^2 + 5x + 2m = 0$  равен 1. Найдите второй корень.
- **23** Найдите наименьшее значение выражения и значения *х* и *у*, при которых оно  $\frac{1}{4}$  3  $\frac{1}{4}$  3  $\frac{1}{4}$   $\frac{1}{4}$   $\frac{1}{4$

#### **Модуль "Геометрия"**

 $24$  Найдите величину угла  $COE$ , если  $OE$  – биссектриса угла  $AOC$ ,  $OD$  – биссектриса угла СОВ.

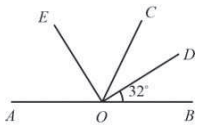

- **25** | Середина стороны параллелограмма равноудалена от концов его противоположной стороны. Докажите, что данный параллелограмм – прямоугольник.
- $26$  Основание *AC* равнобедренного треугольника *ABC* равно 10. Окружность радиуса 7, 5 с центром вне этого треугольника касается продолжения боковых сторон треугольника и касается основания AC в его середине. Найдите радиус окружности, вписанной в треугольник ABC.